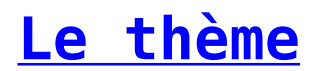

Le thème est le paramétrage de la visionneuse. Tilkee propose une marque blanche. Vous avez la possibilité d'ajouter vos couleurs et modifier l'URL Tilkee pour créer un espace dédié pour vos prospects. Lors de votre configuration du thème vous pouvez définir :

- Le téléchargement activé par défaut ou non sur tous vos projets projets
- La signature électronique Tilkee ou Yousign
- Le bandeau d'information RGPD activé ou non sur la visionneuse

Pour en savoir plus sur le sujet RGPD, je vous invite à prendre connaissance de l'article RGPD